## 固定桌面工具栏不让任何人有拖拉的机会 PDF转换可能丢失

## https://www.100test.com/kao\_ti2020/270/2021\_2022\_\_E5\_9B\_BA\_ E5\_AE\_9A\_E6\_A1\_8C\_E9\_c67\_270364.htm

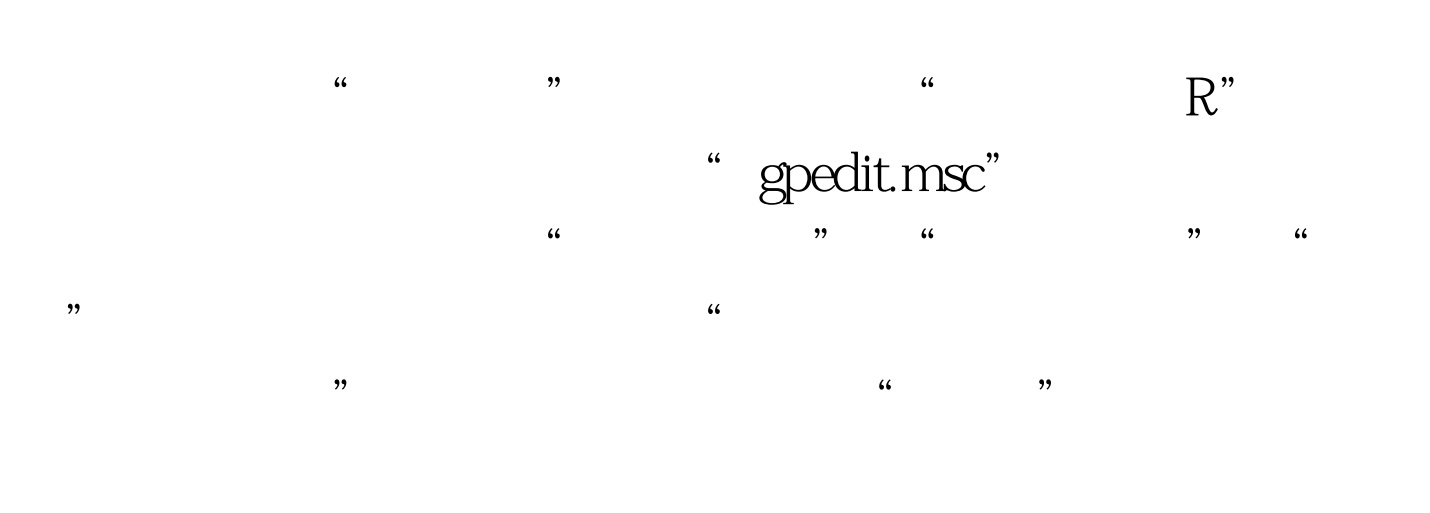

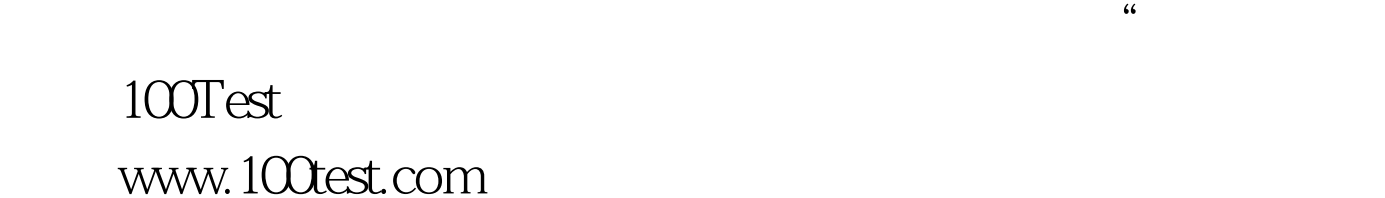